### Server defaults ServerSignature Off

### Default file types AddType application/x-shockwave-flash .swf AddType image/x-icon .ico AddType video/x-flv .flv

# Default charset AddDefaultCharset UTF-8

# Language to file mapping #AddLanguage en-US .html .htm .txt .xml .php

# Server timezone #SetEnv TZ GMT

# Server admin contact #SetEnv SERVER\_ADMIN webmaster@localhost

# Prevent directory listing IndexIgnore \*

# Follow symbolic links Options +FollowSymLinks

# Disable access to .htaccess & .htpasswd  $\langle$ Files  $" "^n$ \.ht"> Order allow,deny Deny from all </Files>

### PHP settings <IfModule mod\_php5.c> # Register globals php\_flag register\_globals off

> # Magic quotes php\_flag magic\_quotes\_gpc off

# Session auto starting

# Session auto starting php\_flag session.autostart off

# Short open tags php\_flag short\_open\_tag on </IfModule>

### Mod rewrite configuration

<IfModule mod\_rewrite.c> # URL Rewriting RewriteEngine on

# Rewrite base # RewriteBase /

# Rewrite urls to index.php RewriteCond %{REQUEST\_FILENAME} -f [OR]

RewriteCond %{REQUEST\_FILENAME} -1 [OR] RewriteCond %{REQUEST\_FILENAME} -d RewriteRule  $\hat{ }$ . \*\$ - [NC, L]

RewriteRule  $^{\wedge}$ (, \*) \$ index.php/\$1 [NC, L] </IfModule>

### Output compression <IfModule mod\_deflate.c> # Always compress html content AddOutputFilterByType DEFLATE text/html

```
# Set output filter on these file extensions
<FilesMatch "\.(js|css|txt|xml|json)$">
  SetOutputFilter DEFLATE
</FilesMatch>
```
# Netscape 4.x has some problems... BrowserMatch ^Mozilla/4 gzip-only-text/html

# Netscape 4.06-4.08 have some more problems BrowserMatch ^Mozilla/4\.0[678] no-gzip

# MSIE masquerades as Netscape, but it is fine # BrowserMatch \bMSIE !no-gzip !gzip-only-text/html # BrowserMatch \bMSIE !no-gzip !gzip-only-text/html

# NOTE: Due to <sup>a</sup> bug in mod\_setenvif up to Apache 2.0.48 # the above regex won't work. You can use the following # workaround to get the desired effect: BrowserMatch \bMSI[E] !no-gzip !gzip-only-text/html

# Make sure proxies don't deliver the wrong content

<IfModule mod\_headers.c>

Header append Vary User-Agent env=! dont-vary

- </IfModule>
- </IfModule>

### Browser Caching

# TIME CHEAT SHEET # 300 5 MIN # 600 10 MIN # 900 15 MIN # 1800 30 MIN # 2700 45 MIN # # 3600 1 HR # 7200 2 HR # 10800 3 HR # 18000 5 HR # 43200 12 HR # 86400 24 HR # # 86400 1 DAY # 172800 2 DAY # 259200 3 DAY # 604800 7 DAY # # 604800 1 WEEK # 1209600 2 WEEK # 1814400 3 WEEK # # 2419200 1 MONTH # 4838400 2 MONTH # 7257600 3 MONTH # 14515200 6 MONTH # 29030400 12 MONTH

## # any Expires Directives go here

<IfModule mod\_expires.c>

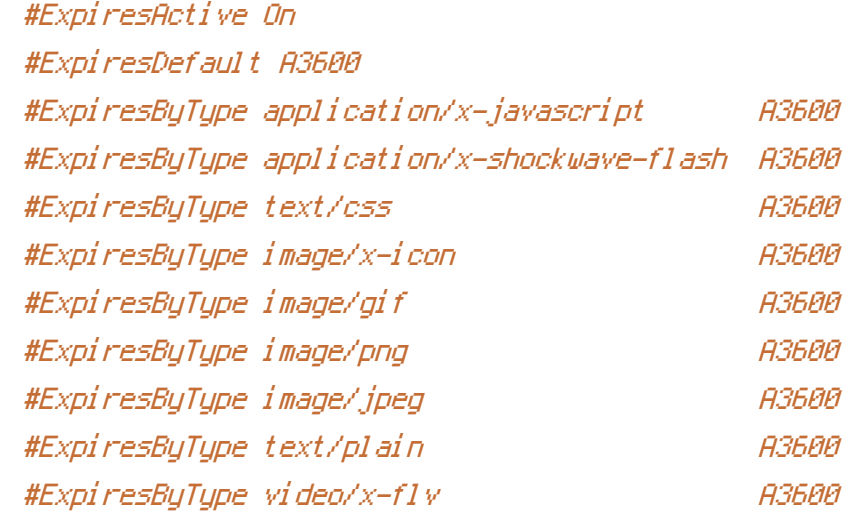

</IfModule>

# any Header directives go here <IfModule mod\_headers.c> # Safely cache for 1 hour #<FilesMatch "\.(icolpng|gif|jpg|jpeg|js|css)\$"> # Header set Cache-Control "max-age=3600, private, proxy-revalidate" #</FilesMatch> </IfModule>

# Disable E-Tags FileETag none